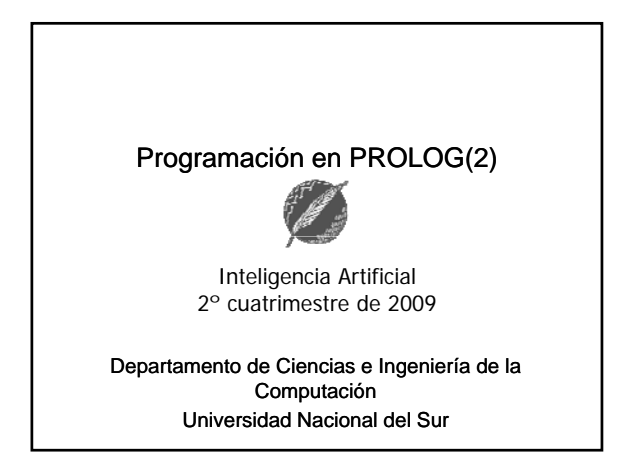

## Operador de corte (cut): Motivaciones

- Prolog es un lenguaje de programación altamente declarativo.
- Para alcanzar esta declaratividad, en ocasiones se paga un alto costo computacional.
- Los diseñadores del lenguaje incorporaron un operador de corte que permite podar los espacios de búsqueda.

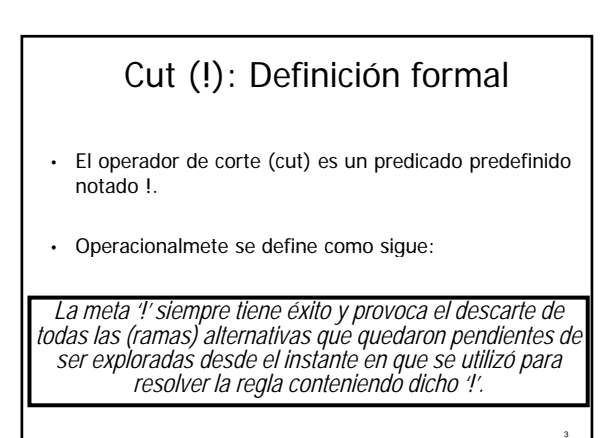

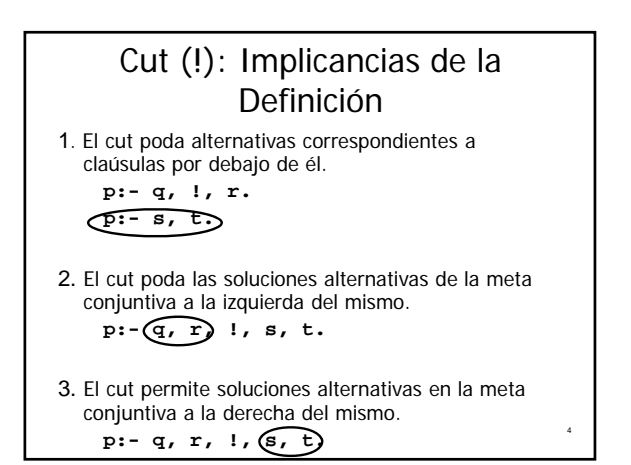

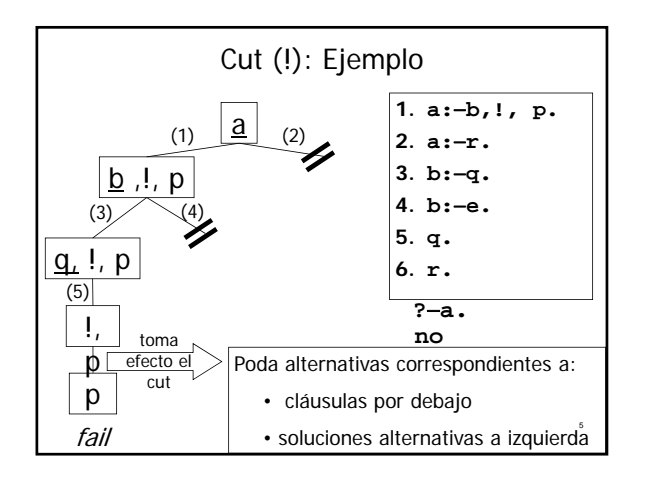

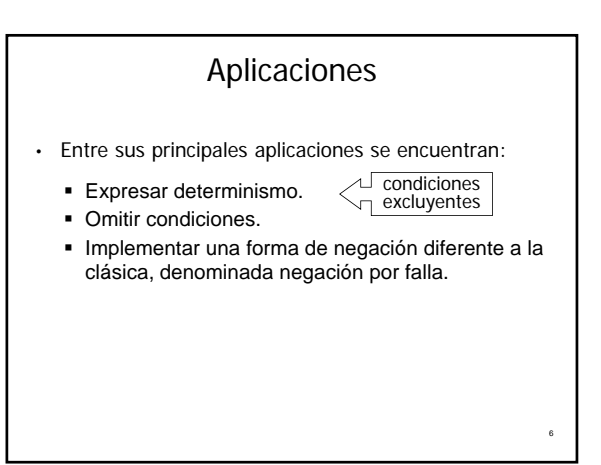

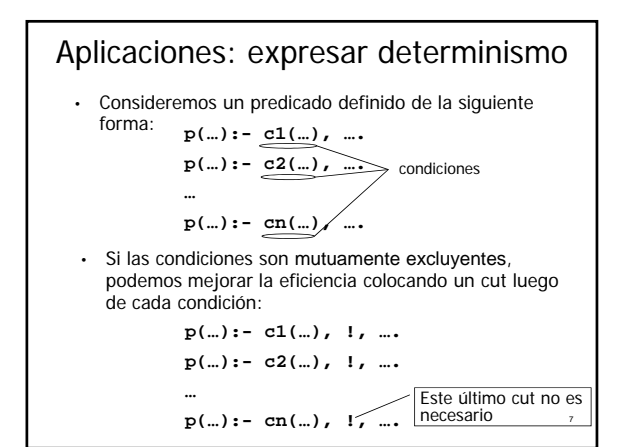

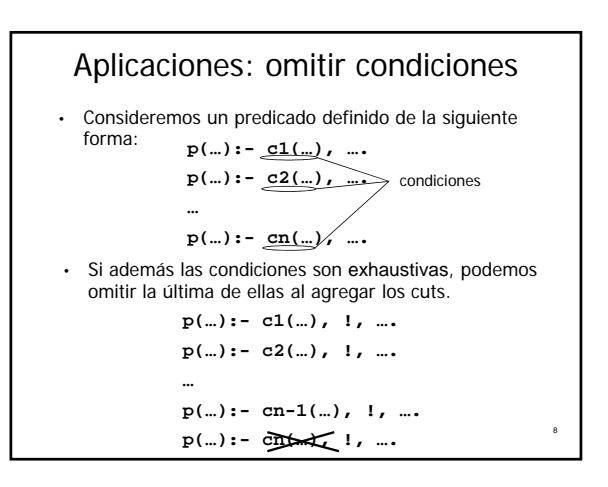

Ejemplo dif\_abs(X, Y, Z):-  $X > = Y$ , Z is X-Y. dif\_abs( $X, Y, Z$ ):- $X < Y, Z$  is  $Y-X$ . • Dados dos números naturales X e Y, hallar la diferencia absoluta entre X e Y: • Como las condiciones son mutuamente excluyentes,  $\text{diff\_abs}(X, Y, Z)$ :-  $X > = Y, \cup Z$  is X-Y. Cuidado! Ahora este c<br>  $\text{G}$ podemos mejorar la eficiencia utilizando cuts: dif\_abs(X, Y, Z):- $X > = Y($   $)Z$  is X-Y. dif\_abs( $X, Y, Z$ ):- $X < Y, Z$  is  $Y-X$ . Como además las condiciones son exhaustivas, directamente podemos omitir la última de ellas. dif\_abs(X, Y, Z):- Z is Y-X. Cuidado! Ahora este cut resulta fundamental para la correctitud del programa.

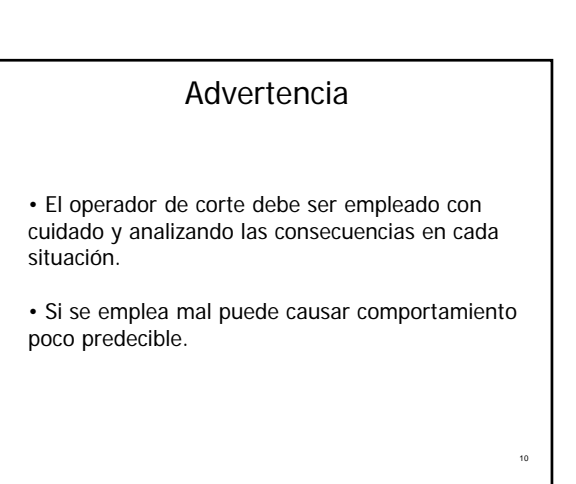

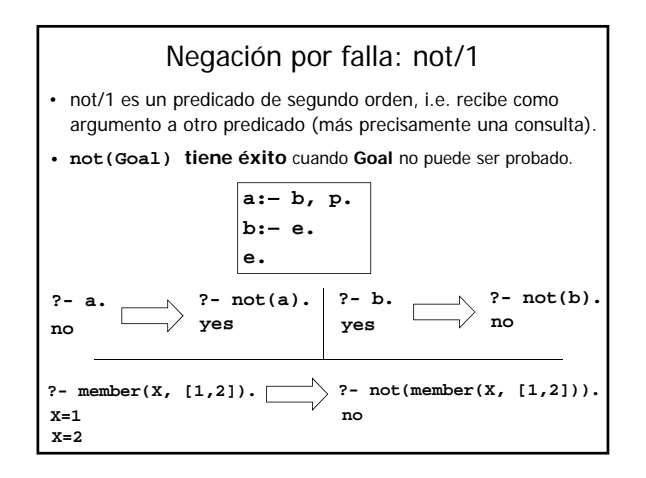

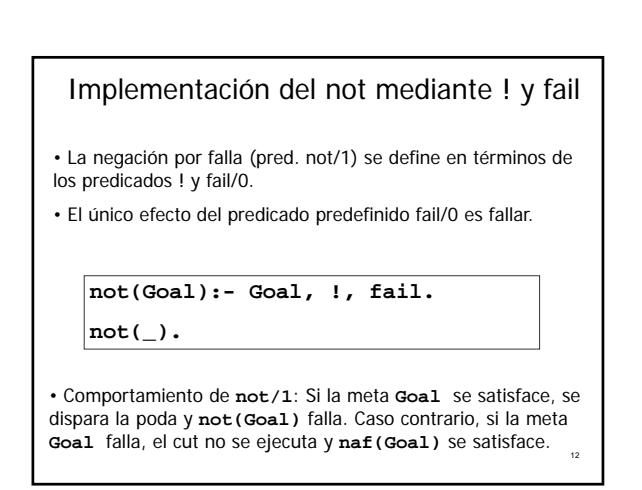

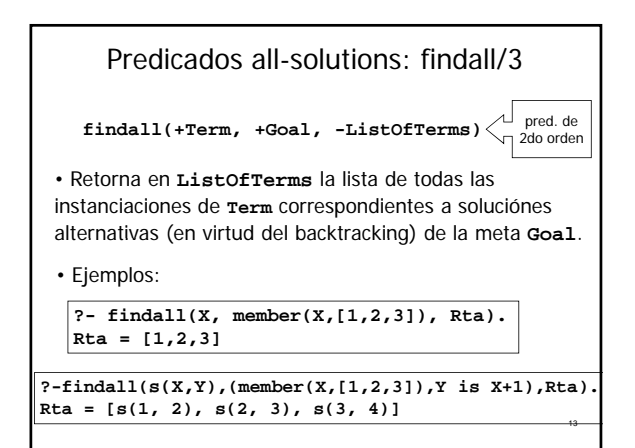

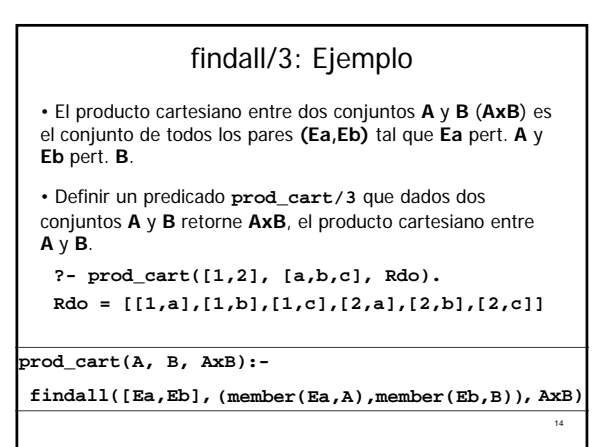

• Tiene éxito si para todas las soluciones alternativas de **Ant** (antecedente) se verifica **Cons** (consecuente) (antecedente) se verifica (consecuente). **forall(+Ant, +Cons)** Predicados all-solutions: forall/2 15

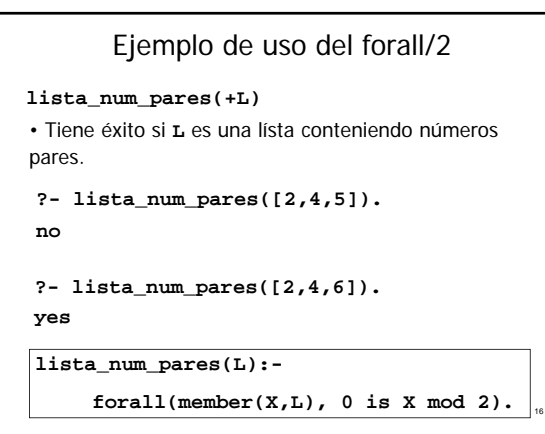

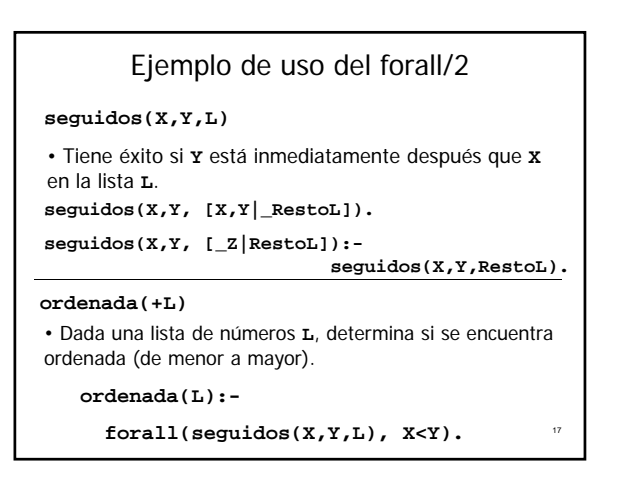

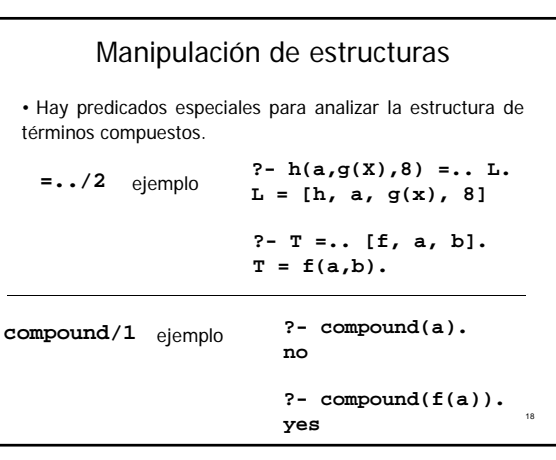

#### Manipulación de estructuras

#### **functor/3**

ejemplo

**?- functor (h(a,g(X),8), Functor, Aridad). Functor = h Functor = Aridad = 3**

**arg/3 ?- arg (2, h(a,g(2),8), SegArg).**  $SeqArg = g(2)$ 

#### Modificando el Programa dinámicamente

• SWI-PROLOG ofrece toda una familia de predicados que permiten **agregar y quitar dinámicamente hechos y reglas** del programa, es decir, permiten modificar dinámicamente definiciones de predicados.

#### **assert(+Term)**

19

<sub>21</sub>

23

• recibe como argumento un término representando un hecho o regla y lo agrega al programa. **Term** se agrega como último hecho o regla del predicado correspondiente.

20

22

24

Modificando el Programa dinámicamente

**mentiroso(jaimito).**

**juegaBienTruco(pablo).**

**?- assert(mentiroso(juancito)).**

#### Modificando el Programa dinámicamente

**mentiroso(jaimito). mentiroso(juancito). juegaBienTruco(pablo).**

**?- assert(mentiroso(juancito)).**

**yes**

**?- assert(mentiroso(leo)), fail.**

**mentiroso(jaimito). mentiroso(juancito). mentiroso(leo). juegaBienTruco(pablo).** Modificando el Programa dinámicamente **?- assert(mentiroso(juancito)). yes**

**?- assert(mentiroso(leo)), fail. no** El backtracking no deshace el efecto

colateral provocado por el assert.

### Modificando el Programa dinámicamente

**mentiroso(jaimito).**

```
mentiroso(juancito).
```
**mentiroso(leo).**

**juegaBienTruco(pablo).**

**?- assert(mentiroso(X):- juegaBienTruco(X)).**

#### Modificando el Programa dinámicamente

**mentiroso(jaimito).**

**mentiroso(juancito).**

**mentiroso(leo).**

**mentiroso(X):- juegaBienTruco(X).**

**juegaBienTruco(pablo).**

**?- assert(mentiroso(X):- juegaBienTruco(X)). yes**

25

27

# **retract(+Term)** • Quita del programa el primer hecho o regla que unifique con **Term**. Responde **no** si tal hecho o regla no existe . Modificando el Programa dinámicamente <sub>26</sub> • Aclaración: **Term** no puede ser simplemente una variable.

Modificando el Programa dinámicamente

**mentiroso(jaimito). mentiroso(juancito).**

**mentiroso(leo).**

**mentiroso(X):- juegaBienTruco(X). juegaBienTruco(pablo).**

**?- retract(mentiroso(leo)).**

Modificando el Programa dinámicamente

**mentiroso(jaimito). mentiroso(juancito). mentiroso(leo).**

**mentiroso(X):- juegaBienTruco(X). juegaBienTruco(pablo).**

**?- retract(mentiroso(leo)).**

**yes**

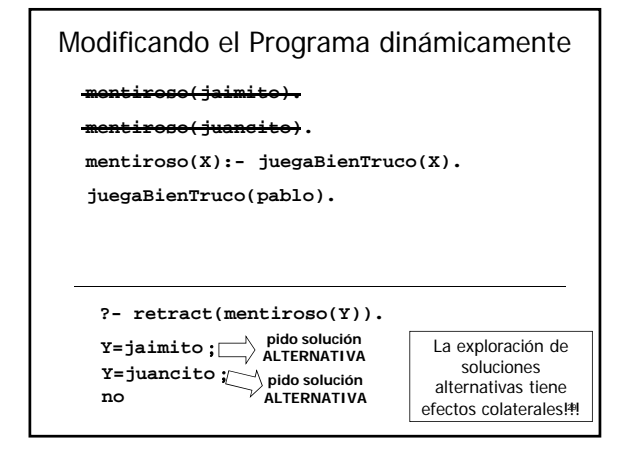

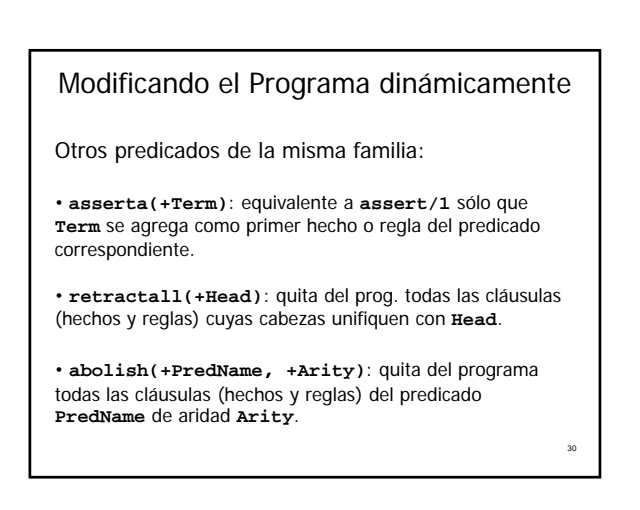

28

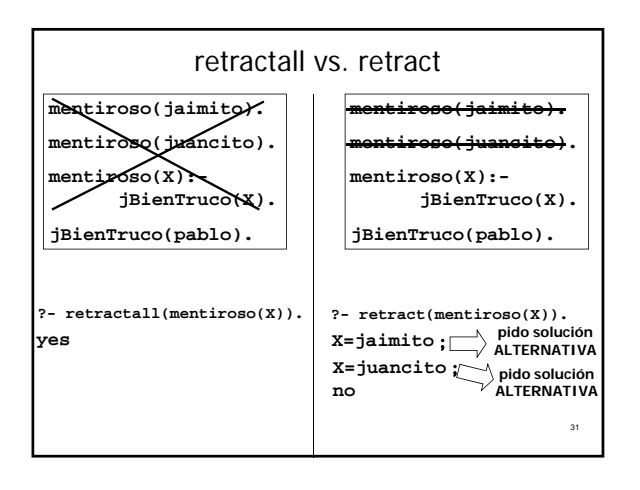

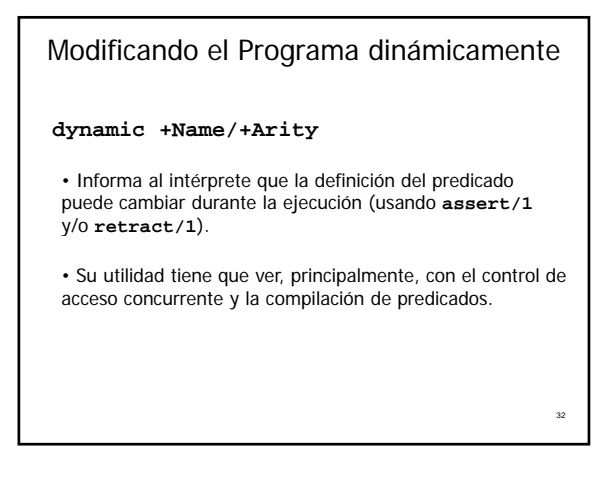

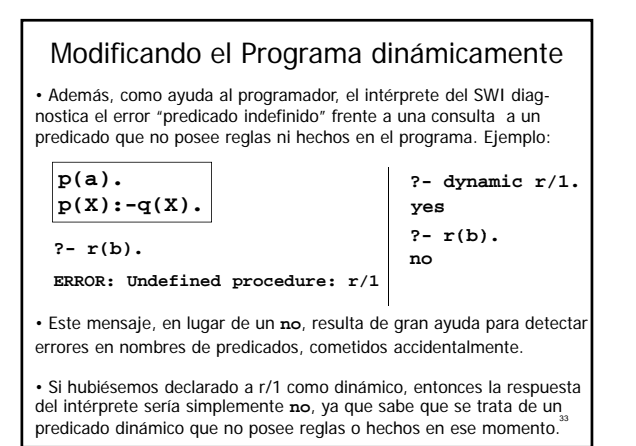

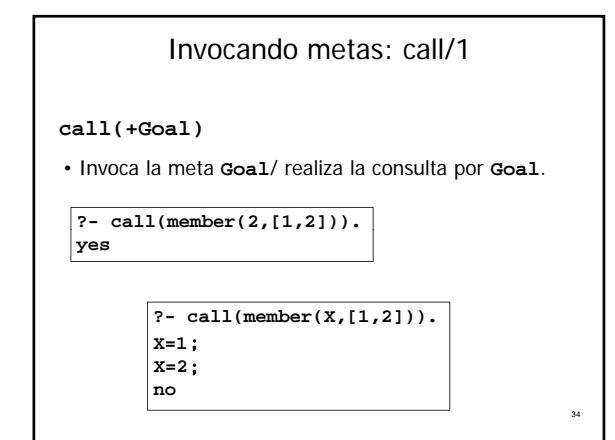

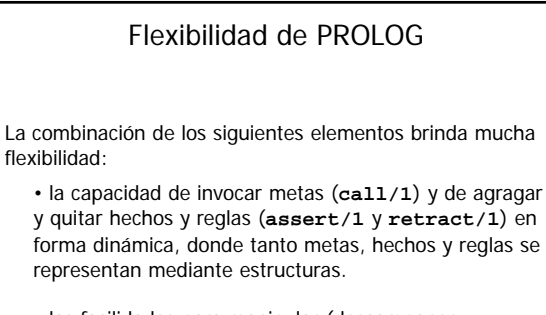

• las facilidades para manipular (descomponer, construir, analizar) estructuras (**=../**2)

35

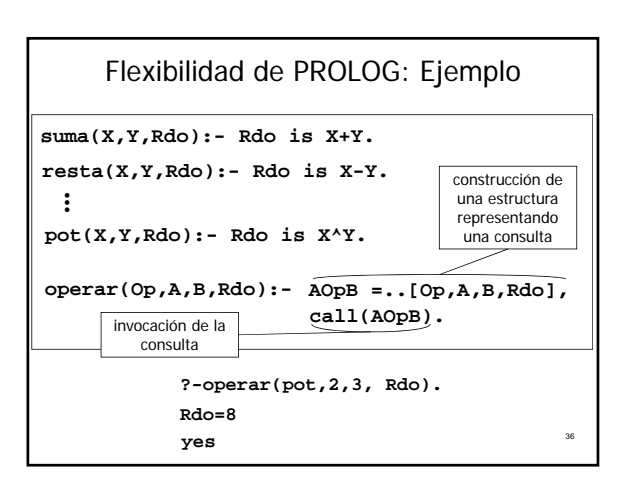

## Carga de un archivo .pl

**consult(+File)** 

• Recibe como argumento el path de un archivo conteniendo código PROLOG, y lo carga en la base de datos del intérprete.

• Un archivo .pl puede contener cláusulas especiales de la forma **:- Goal.**

• **Goal** se invocará automáticamente cuando se consulte el archivo.

37

39

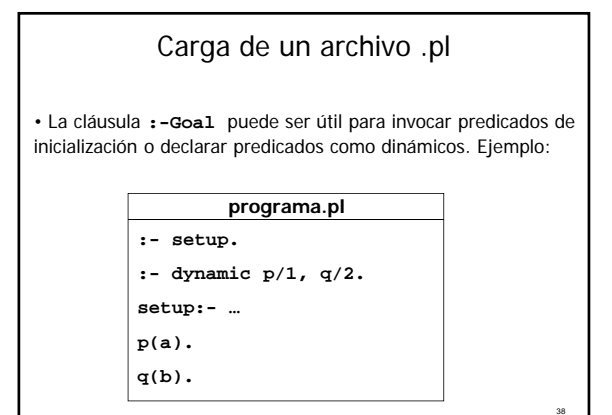

Más info sobre estos predicados y otros:

# **On Line Manual del SWI PROLOG**

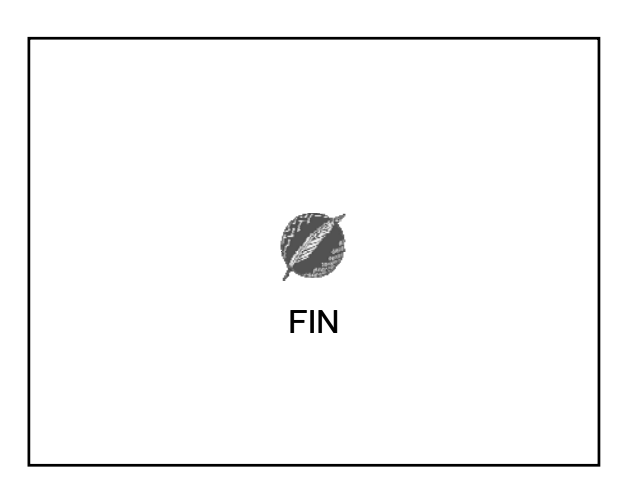